## SAP ABAP table DIFC\_DIFFERENT {Differentiation as Entity}

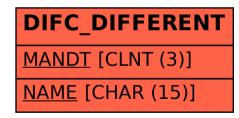